## **1 HYRJE**

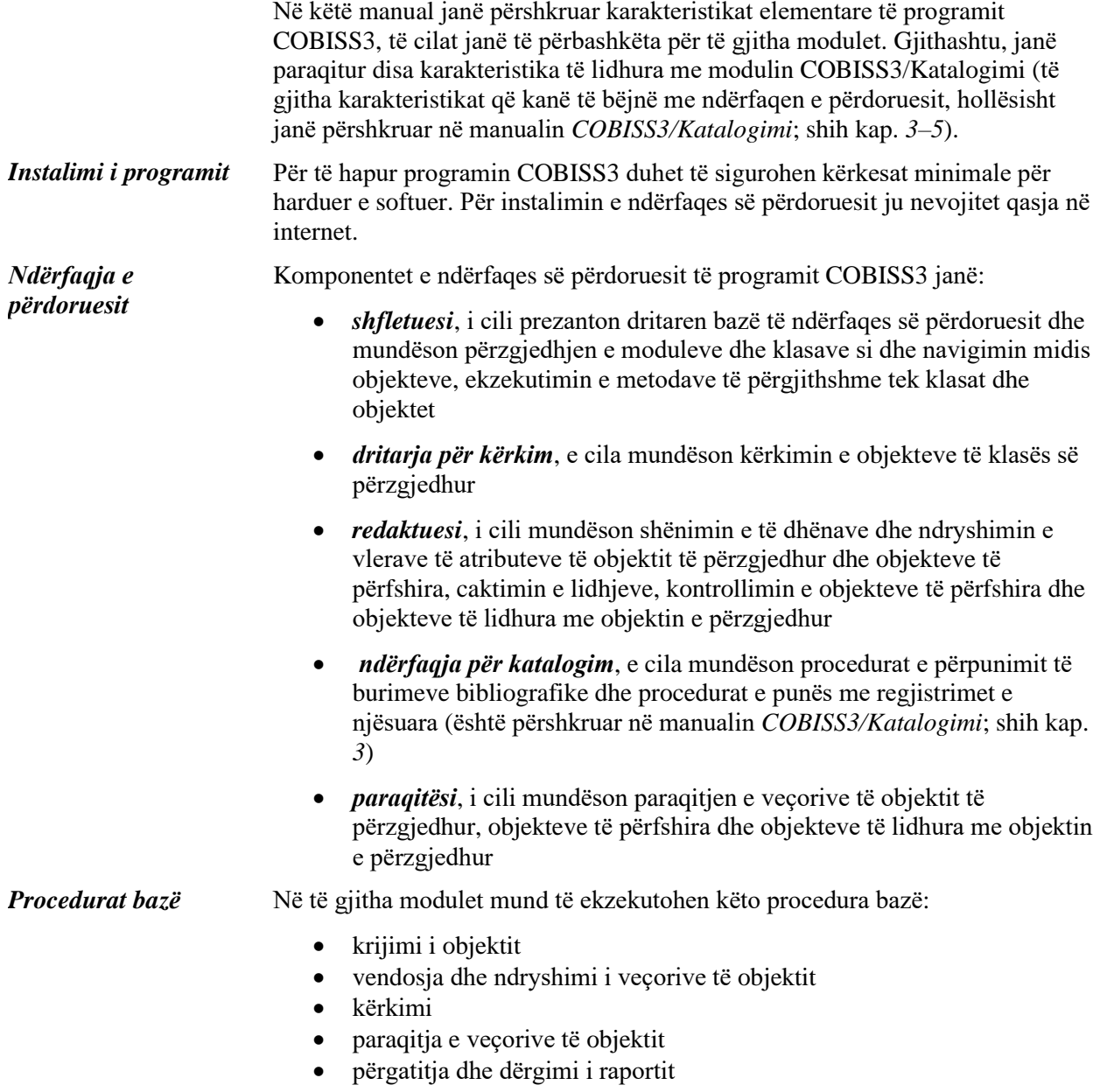

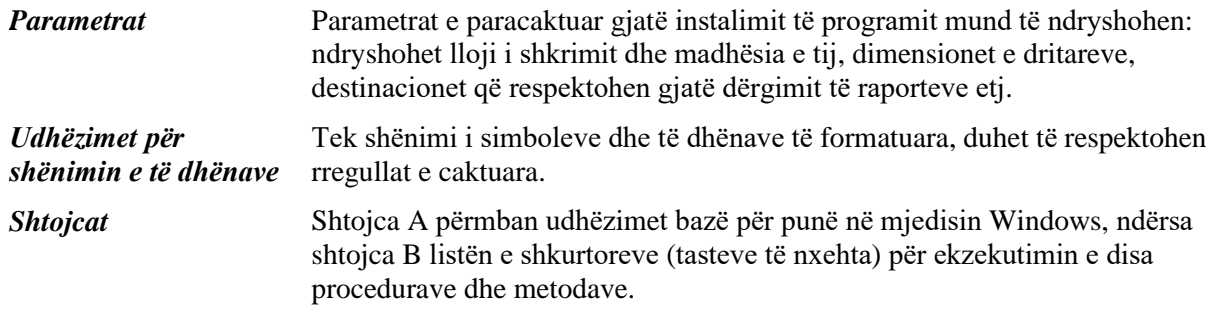